## **GETPOINTADR**

## GETPOINTADR action

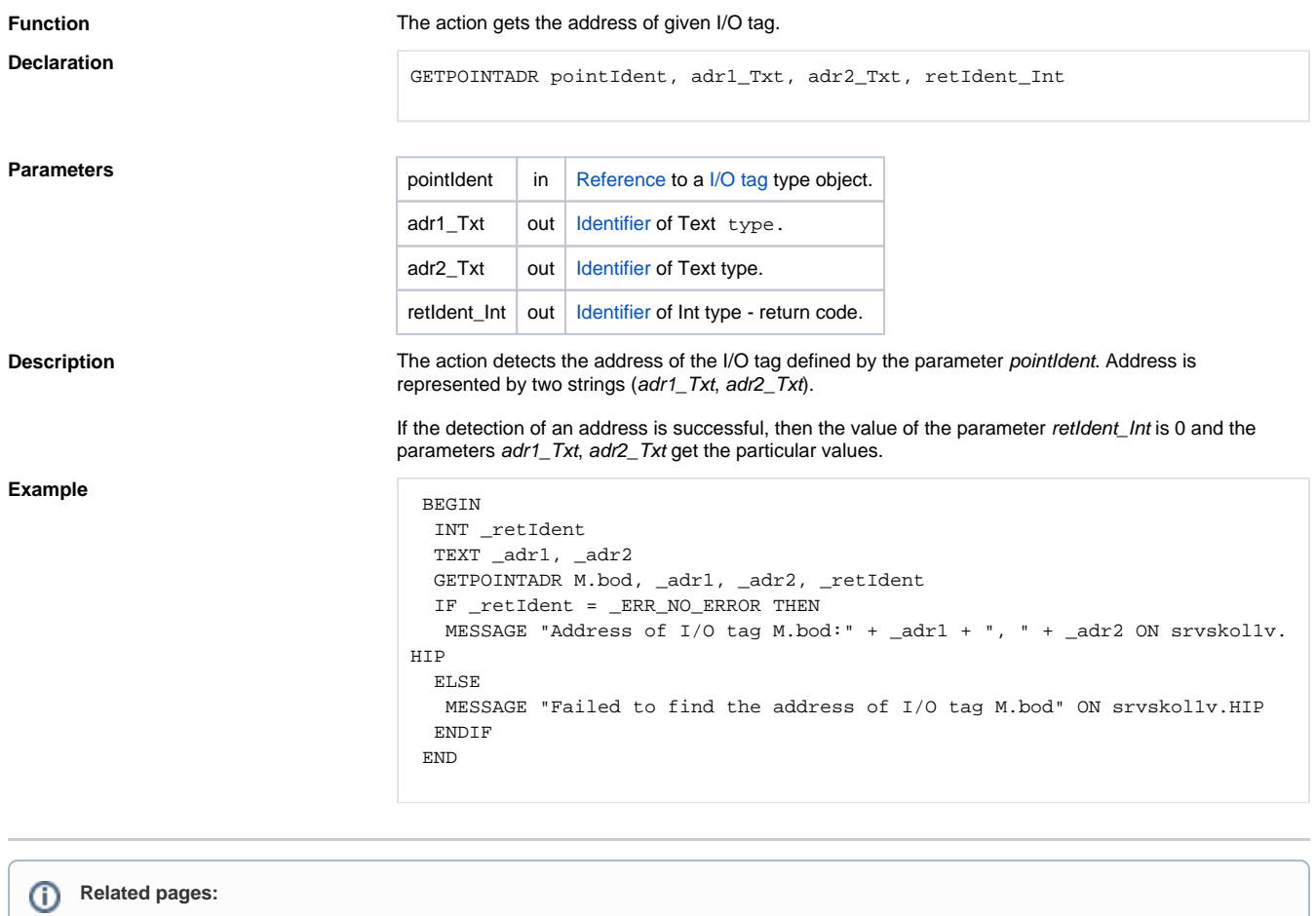

[Script actions](https://doc.ipesoft.com/display/D2DOCV21EN/Script+Actions)